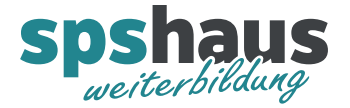

## Beispiel HMI-Verbindungen mit PLC-Präfix

Geräte & Netze – Vernetzen (physikalisch)

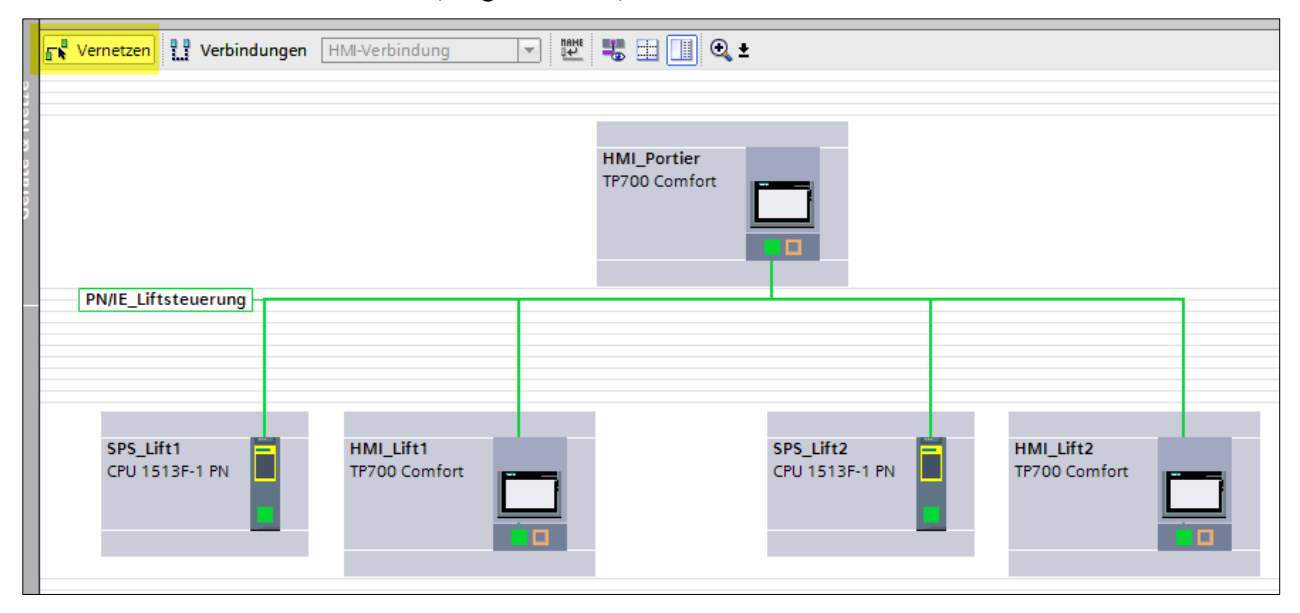

Geräte & Netze - Verbindungen "HMI\_Vorort\_Lift1"

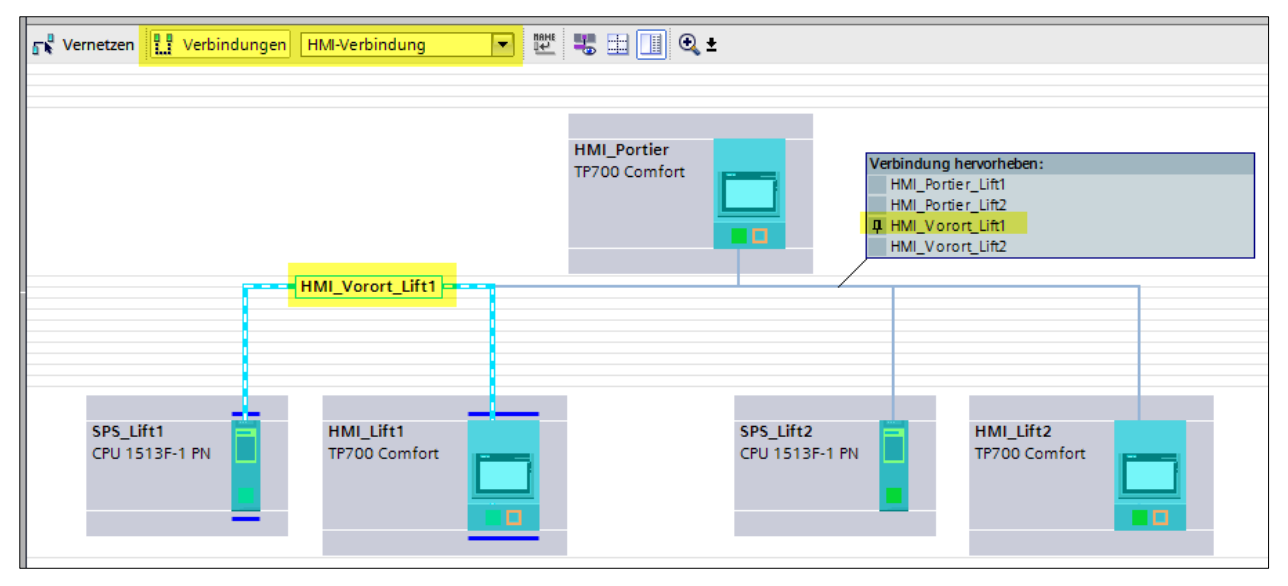

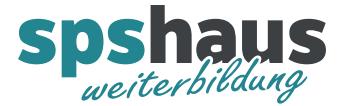

## Geräte & Netze – Verbindungen "HMI\_Vorort\_Lift2"

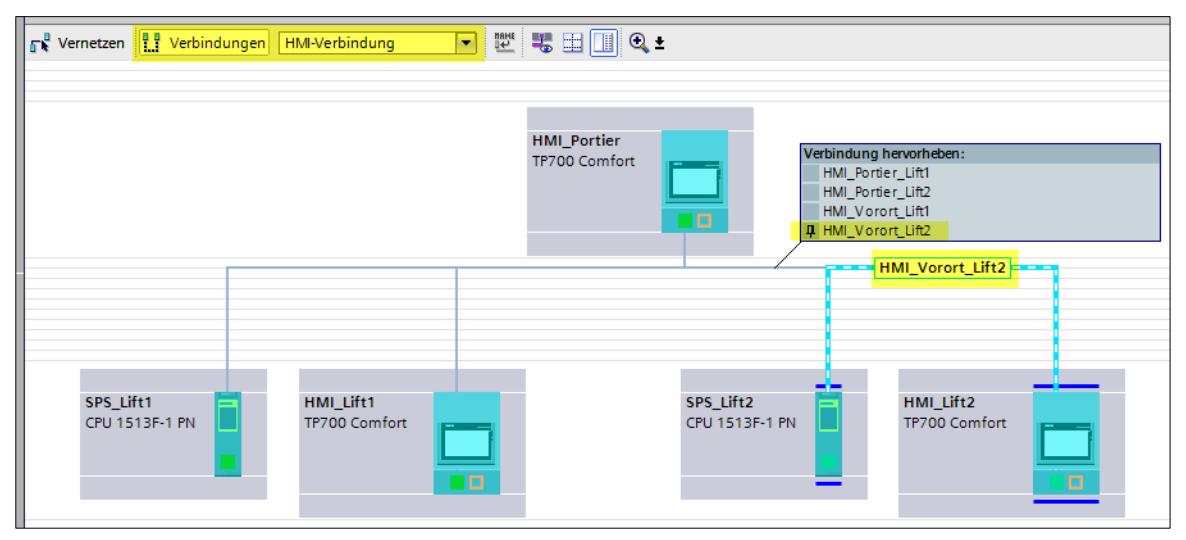

Geräte & Netze – Verbindungen "HMI\_Portier\_Lift1"

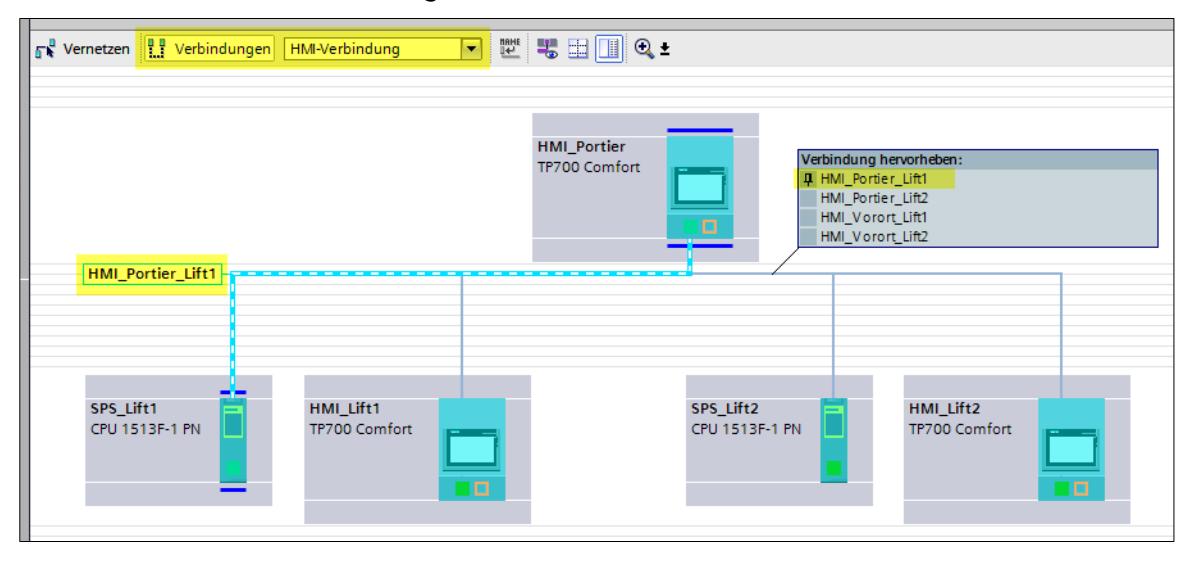

Geräte & Netze – Verbindungen "HMI\_Portier\_Lift2"

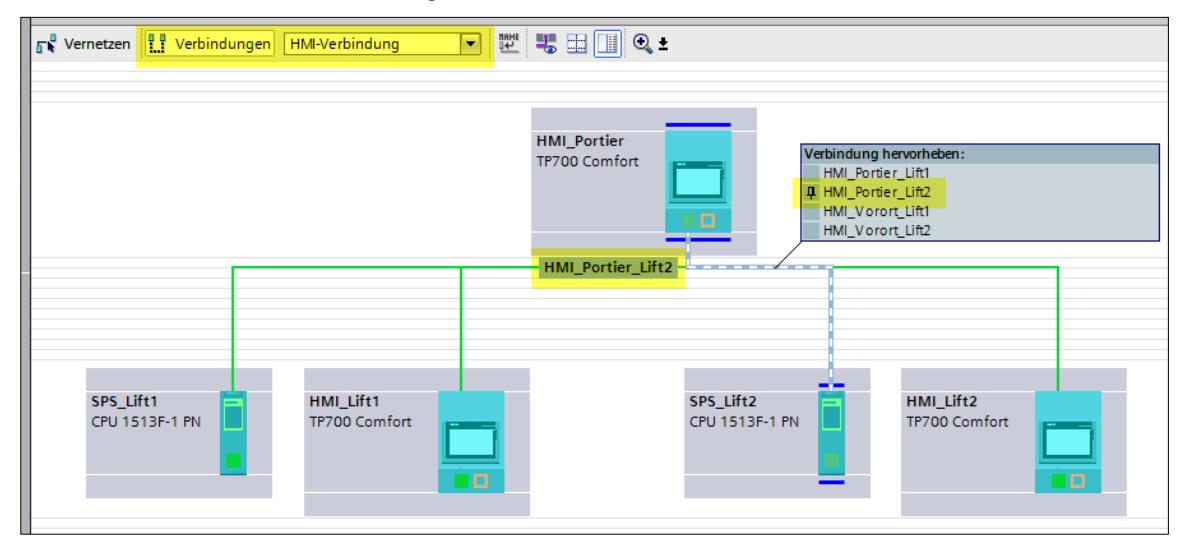

spshaus GmbH · Benzenwiesstrasse 3 · CH-8572 Berg TG · +41 (0)71 636 23 03 · info@spshaus.ch · www.spshaus.ch

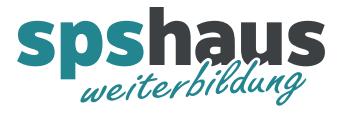

## Geräte & Netze - Verbindungen "Liste"

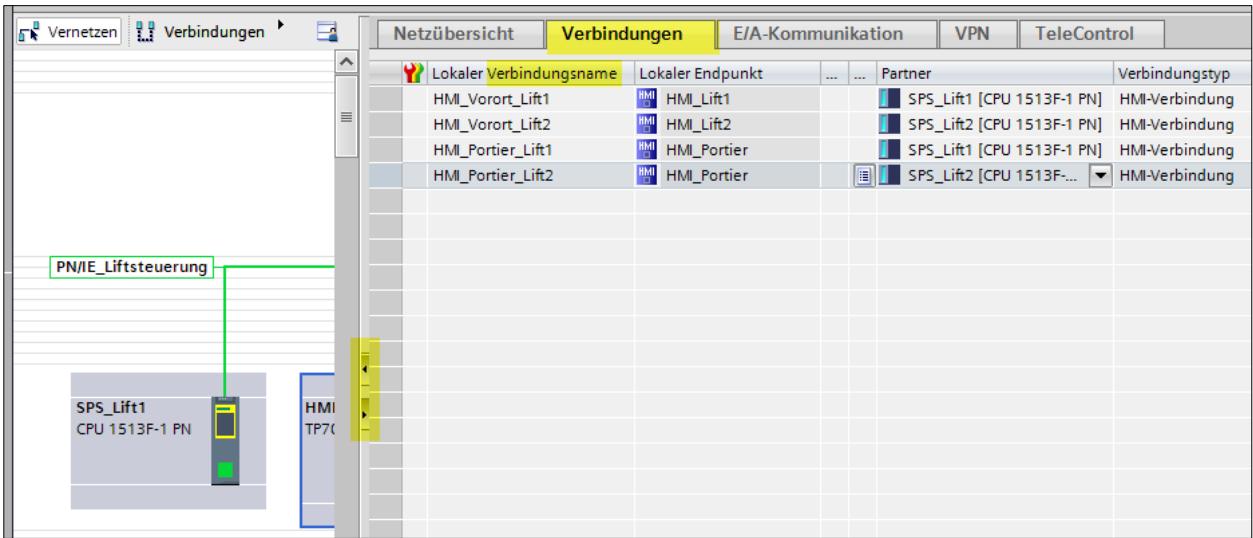

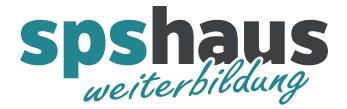

## PLC-Präfix für Variablen aktivieren "HMI\_Portier"

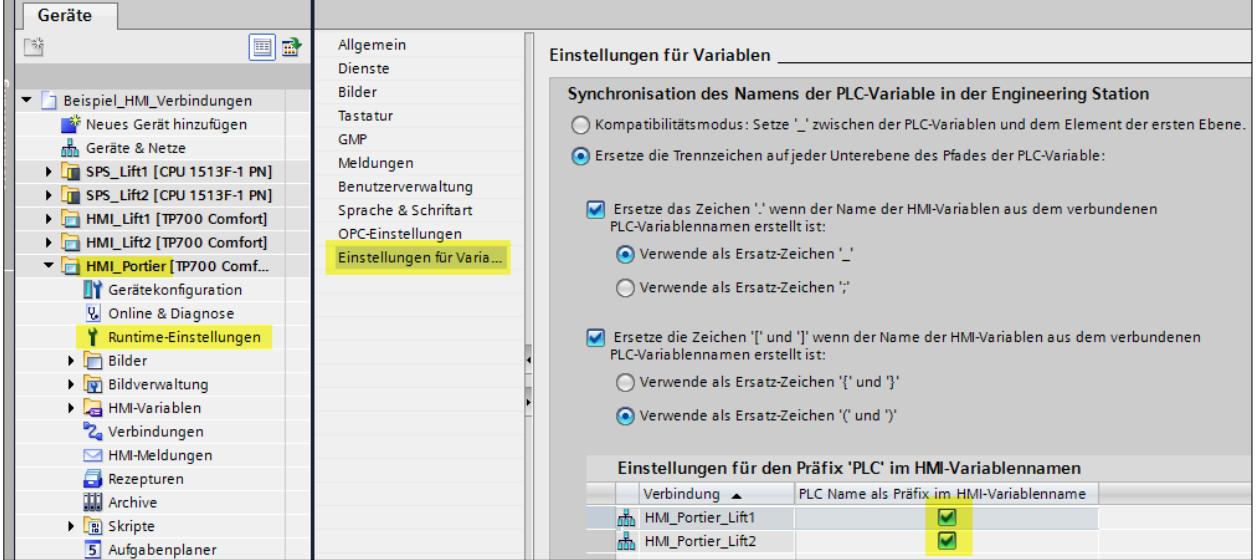

HMI-Variablen "HMI\_Portier"

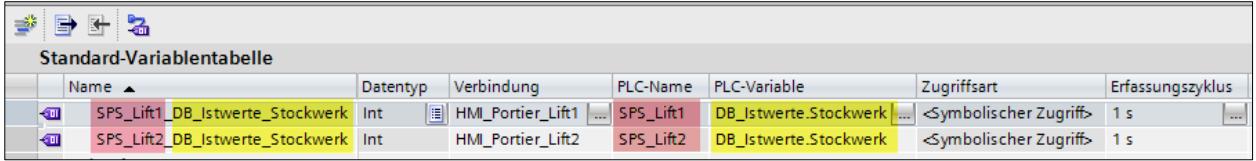

Variablennamen aktualisieren, falls erforderlich

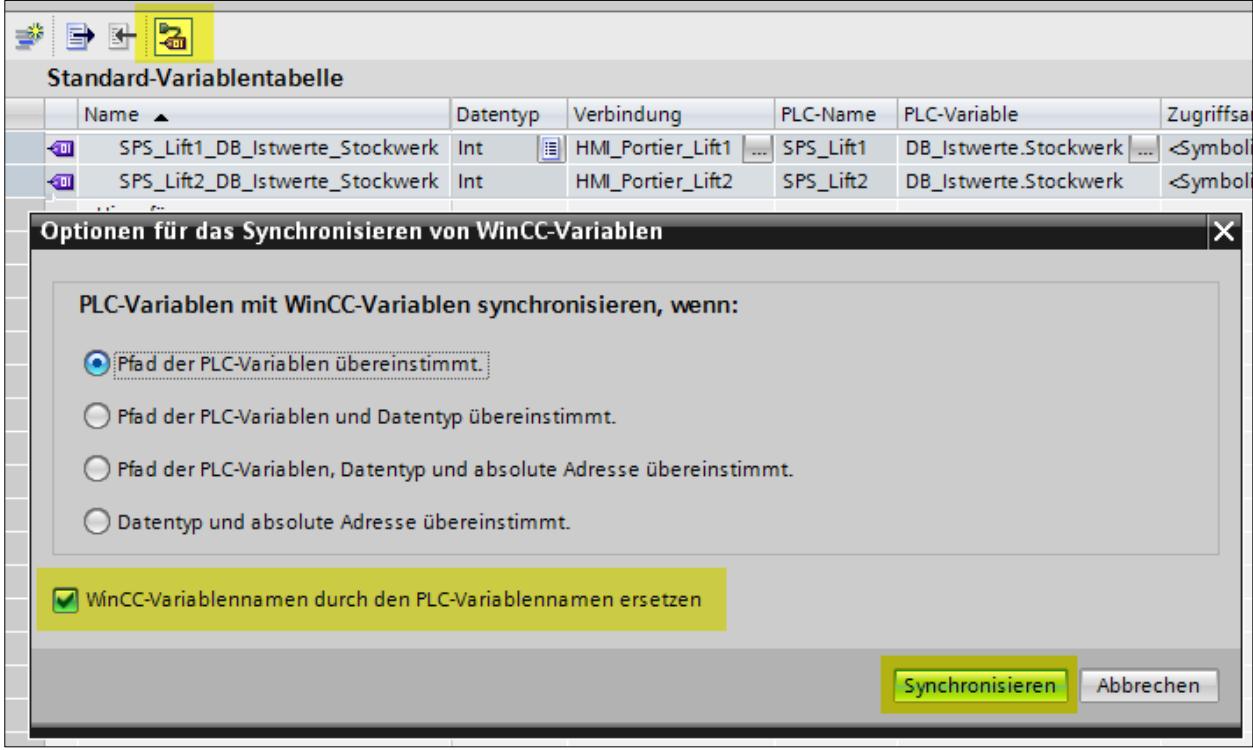